# Package 'stacomirtools'

October 6, 2018

Version 0.5.3 Date 2018-10-05 Title 'ODBC' Connection Class for Package stacomiR Author Cedric Briand [aut, cre] Maintainer Cedric Briand <cedric.briand00@gmail.com> Description S4 class wrappers for the 'ODBC' connection, also provides some utilities to paste small datasets to clipboard, rename columns. It is used by the package 'stacomiR' for connections to the database. Development versions of 'stacomiR' are available in R-forge. License GPL  $(>= 2)$ Collate 'ConnectionODBC.r' 'RequeteODBC.r' 'RequeteODBCwhere.r' 'RequeteODBCwheredate.r' 'utilities.r' 'stacomirtools.r' 'stacomirtools-package.R' LazyLoad yes Depends RODBC Imports methods,xtable,utils Suggests testthat Repository CRAN Repository/R-Forge/Project stacomir Repository/R-Forge/Revision 540 Repository/R-Forge/DateTimeStamp 2018-10-06 06:18:25 Date/Publication 2018-10-06 07:40:02 UTC NeedsCompilation no

# R topics documented:

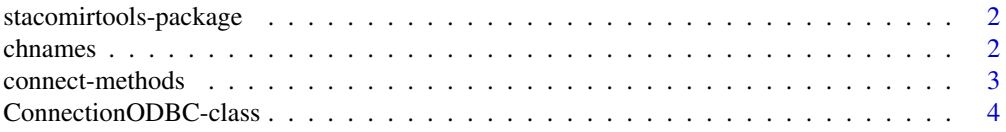

#### <span id="page-1-0"></span>2 chnames and the change of  $\sim$  chnames chnames and the change of  $\sim$  chnames chnames of  $\sim$  chnames  $\sim$

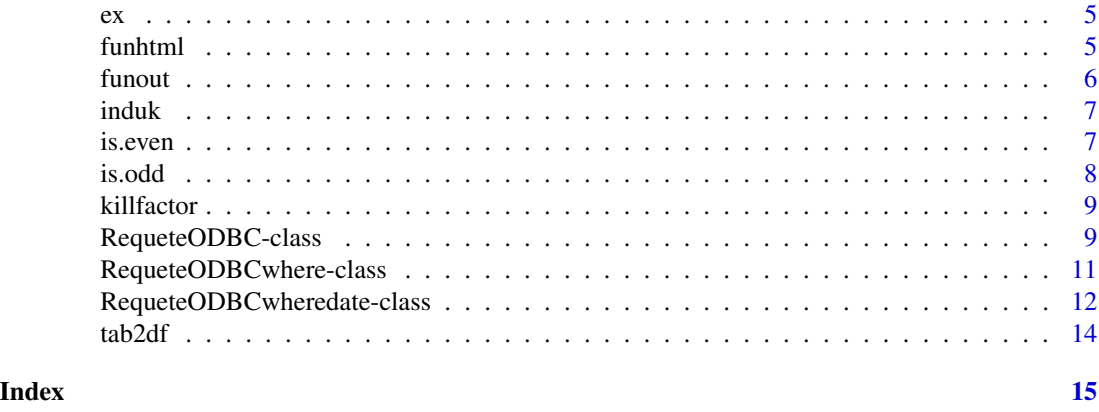

stacomirtools-package *RODBC connector class and some utilities*

# Description

This package contains S4 wrappers for 'ODBC' connection and some utilities

# Details

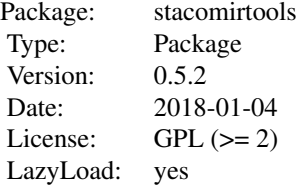

#### Author(s)

Cedric Briand <cedric.briand"at"eptb-vilaine.fr>

chnames *This function replaces the variable names in a data.frame*

# Description

This function replaces the variable names in a data.frame

# <span id="page-2-0"></span>connect-methods 3

#### Usage

```
chnames(object, old_variable_name, new_variable_name)
```
#### **Arguments**

object a data frame old\_variable\_name a character vector with old variables names new\_variable\_name a character vector with new variables names

#### Value

object

#### Author(s)

Cedric Briand <cedric.briand"at"eptb-vilaine.fr>

#### Examples

```
df \le data.frame("var1" = c("blue","red"), "var2" = c("nice","ugly"))
colnames(df) # "var1" "var2"
df <- chnames(object = df, old_variable_name = c("var1","var2"),
"new_variable_name" = c("color","beauty"))
colnames(df) # "color" "beauty"
# the following will return an error, as the variable wrong_name is not in variable names
## Not run:
chnames(object = df, old_variable_name = c("wrong_name"),
"new_variable_name" = c("color")))
```
## End(Not run)

connect-methods *Methods for Function connect*

#### **Description**

see individual .r files for help and examples

#### Methods

- signature(object = "ConnectionODBC") connect an 'ODBC' database,and eventually leaves it open for further queries, the connection may send message in the native language if 'stacomiR' package is in use
- signature(object = "RequeteODBC") connect an 'ODBC' database,performs an sql request
- signature(object = "RequeteODBCwhere") connect an 'ODBC' database,performs an sql request with where clause

signature(object = "RequeteODBCwheredate") connect an 'ODBC' database,performs an sql request with where clause for an interval

#### Examples

```
showMethods("connect")
## Not run:
object<-new("RequeteODBCwhere")
connect(object)
```
## End(Not run)

<span id="page-3-1"></span>ConnectionODBC-class *Class "ConnectionODBC"*

# Description

Mother class for connection, opens the connection but does not shut it

#### Objects from the Class

Objects can be created by calls of the form new("ConnectionODBC", ...).

baseODBC: Object of class "vector" The database

silent: Object of class "logical" The mode

etat: Object of class "character" The state

connection: Object of class "ANY" The connection

# Slots

baseODBC: Object of class "vector" The database silent: Object of class "logical" The mode etat: Object of class "character" The state connection: Object of class "ANY" The connection

#### Methods

connect signature(object = "ConnectionODBC"): Connection to the database

#### Note

Opens the connection but does not close it. This function is intended to be used with 'stacomiR' package, where the error message are collected from the database It has also been programmed to work without the 'stacomiR' package, as it will test for the existence of envir\_stacomi environment.

#### Author(s)

cedric.briand"at"eptb-vilaine.fr

<span id="page-3-0"></span>

<span id="page-4-0"></span> $e^{x}$  5

# Examples

```
showClass("ConnectionODBC")
## Not run:
## this is the mother class, you don't have to use it,
 ## please use requeteODBC and daughter class instead
 object<-new("ConnectionODBC")
 object@baseODBC<-c("myODBCconnection","myusername","mypassword")
 object@silent<-FALSE
 object<-connect(object)
 odbcClose(object@connection)
```
## End(Not run)

#### ex *ex fonction to write to the clipboard*

# Description

ex fonction to write to the clipboard

# Usage

 $ex(d = NULL)$ 

# Arguments

d a dataframe

#### Author(s)

Cedric Briand <cedric.briand"at"eptb-vilaine.fr>

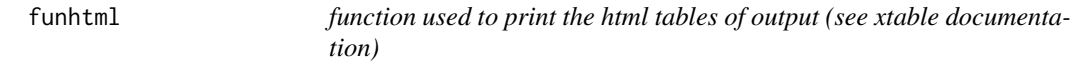

# Description

see xtable for further description, an xtable is created and printed to html format

# Usage

```
funhtml(data,caption=NULL,top=TRUE,outfile=NULL,clipboard=FALSE,
append=TRUE,digits=NULL,...)
```
<span id="page-5-0"></span>**6** function that the contract of the contract of the contract of the contract of the contract of the contract of the contract of the contract of the contract of the contract of the contract of the contract of the contract

#### Arguments

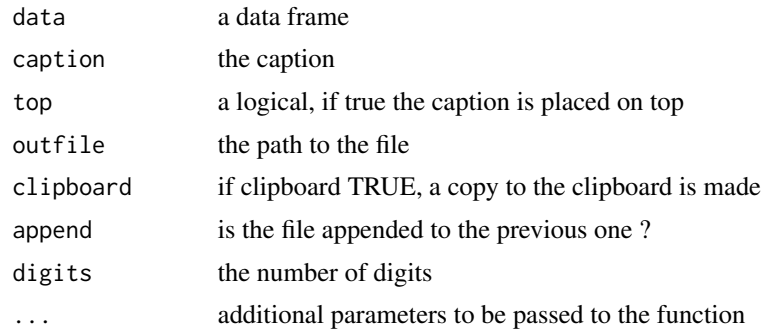

# Value

an xtable

# Author(s)

Cedric Briand <cedric.briand"at"eptb-vilaine.fr>

funout *Function loaded in this package to avoid errors, if the package is called without 'stacomiR'*

# Description

This function will be replaced by a longer function using gWidgets if the package 'stacomiR' is loaded. It is provided there to avoid to pointing to an undefined global function. Normally the program tests for the existence of and environment envir\_stacomi which indicates that the messages are to be displayed in the gWidget interface, so this code is to avoid notes in R.check.

# Usage

funout(text,arret=FALSE,wash=FALSE)

# Arguments

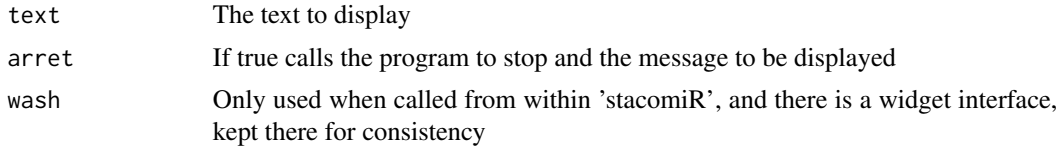

#### Author(s)

Cedric Briand <cedric.briand"at"eptb-vilaine.fr>

<span id="page-6-0"></span>

# Description

returns the index of values appearing only once in a vector : match(unique(a),a), replicated values are not returned on their second occurence

# Usage

induk(a)

#### Arguments

a a vector

#### Value

the index unique values within a vector

# Author(s)

Cedric Briand <cedric.briand"at"eptb-vilaine.fr>

# Examples

induk(c(1,1,2,2,2,3))

is.even *is.even function modified from package sma*

#### Description

is.even function modified from package sma (which did not verify that the entry was indeed an integer)

# Usage

is.even(x)

# Arguments

x integer

# Value

a logical

# <span id="page-7-0"></span>Author(s)

Adapted from Henrik Bengtsson

# Examples

is.even(1) is.even(2)

is.odd *id.odd function modified from package sma*

# Description

id.odd function modified from package sma (which did not verify that the entry was indeed an integer)

# Usage

is.odd(x)

# Arguments

x integer

#### Value

a logical

# Author(s)

Adapted from Henrik Bengtsson

# Examples

is.odd(1) is.odd(2)

<span id="page-8-0"></span>killfactor *very usefull function remove factor that appear, noticeably after loading with 'ODBC'*

# Description

function used to remove factors that appear, noticeably after loading with 'ODBC'

#### Usage

killfactor(df)

#### Arguments

df a data.frame

#### Value

df

#### Author(s)

Cedric Briand <cedric.briand"at"eptb-vilaine.fr>

# Examples

```
df \le data.frame("var1" = c("blue","red"),"var2"=c("nice","ugly"))
df[,"var1"] <- as.factor(df[,"var1"])
df[,"var2"] <- as.factor(df[,"var2"])
df <- killfactor(df)
apply(df,1,function(x) is.factor(x)) # FALSE FALSE
```
<span id="page-8-1"></span>RequeteODBC-class *Class "RequeteODBC"*

# Description

'ODBC' Query. This class enables to retrieve data from the database. This class is inherited by RequeteODBCwhere and RequeteODBCwheredate

#### <span id="page-9-0"></span>Objects from the Class

Objects can be created by calls of the form new("RequeteODBC", sql=character(), query=data.frame()).

baseODBC: Object of class "vector" The name, user and password of the database

connection: Object of class "ANY" The connection

etat: Object of class "character" The state of the query (Connecting, successful,...)

silent: Object of class "logical" True if the query must be executed silently, FALSE

sql: Object of class "character" The query

query: Object of class "data.frame" The result of the query

open: Object of class "logical" Should the connection remain open, choosing this ensures more rapid multiple queries

#### Extends

Class ["ConnectionODBC"](#page-3-1), directly.

### Methods

connect signature(object = "RequeteODBC"): Connection to the database

#### Note

Inherits from ConnectionODBC

#### Author(s)

cedric.briand"at"eptb-vilaine.fr

#### See Also

[ConnectionODBC](#page-3-1) [RequeteODBCwhere](#page-10-1) [RequeteODBCwheredate](#page-11-1)

#### Examples

```
showClass("RequeteODBC")
## Not run:
object=new("RequeteODBC")
object@open=TRUE
## this will leave the connection open,
## by default it closes after the query is sent
 ## the following will work only if you have configured and 'ODBC' link
object@baseODBC=c("myODBCconnection","myusername","mypassword")
object@sql= "select * from mytable limit 100"
 object<-connect(object)
odbcClose(object@connection)
 envir_stacomi=new.env()
## While testing I like to see the output of sometimes complex queries generated by the program
assign("showmerequest",1,envir_stacomi)
 ## You can assign any values (here 1)
```
#### <span id="page-10-0"></span>RequeteODBCwhere-class 11

```
## just tests the existence of "showmerequest" in envir_stacomi
object=new("RequeteODBC")
object@baseODBC=c("myODBCconnection","myusername","mypassword")
object@sql= "select * from mytable limit 100"
object<-connect(object)
## the connection is already closed, the query is printed
```
## End(Not run)

<span id="page-10-1"></span>RequeteODBCwhere-class

*Class "RequeteODBCwhere"*

#### **Description**

SQL Query with WHERE and ORDER BY clauses.

#### Objects from the Class

Objects can be created by calls of the form new("RequeteODBCwhere", where=character(),and=vector(),order\_by=character()

select: Object of class "character" The "SELECT" part of the query

where: Object of class "character" The "WHERE" part of the query

and: Object of class "vector" The "AND" part of the query

order\_by: Object of class "character" The "ORDER BY" part of the query

- sql: Object of class "character" The query built by aggregating "select","where","and", and "order\_by" slots
- query: Object of class "data.frame" The result of the query
- open: Object of class "logical" Should the connection remain open, choosing this ensures more rapid multiple queries
- baseODBC: Object of class "vector" The name, user and password of the database
- silent: Object of class "logical" TRUE if the query must be executed silently, FALSE else

etat: Object of class "character" The state of the query (Connecting, successful,...)

connection: Object of class "ANY" The database connection

#### Extends

Class ["RequeteODBC"](#page-8-1), directly. Class ["ConnectionODBC"](#page-3-1), by class "RequeteODBC", distance 2.

# Methods

connect signature(object = "RequeteODBCwhere"): Connect to the database

# <span id="page-11-0"></span>Note

Inherits from RequeteODBC the syntax is where="WHERE ..." and =vector("AND...","AND...") order\_by="ORDER BY.." The query will syntax will be printed upon failure.

#### Author(s)

cedric.briand"at"eptb-vilaine.fr

#### See Also

[ConnectionODBC](#page-3-1) [RequeteODBC](#page-8-1) [RequeteODBCwheredate](#page-11-1)

#### Examples

```
showClass("RequeteODBCwhere")
## Not run:
test<-0
object=new("RequeteODBCwhere")
object@baseODBC=c("myodbcconnection","myusername","mypassword")
object@select= "select * from mytable limit 100"
 # assuming mycol, mycol1 and mycol2 are numeric
object@where=paste(" where mycol>",test,sep="")
object@and=paste(" and mycol2>",test," and mycol3<",test,sep="")
 object@order_by=" order by mycol1"
 object<-connect(object)
 ## now object@sql contains the syntax of the query.
 ## By changing the test variable, one can see how the
 ## function might be usefull
 ## object@query contains the resulting data.frame
```
## End(Not run)

<span id="page-11-1"></span>RequeteODBCwheredate-class

*Class "RequeteODBCwheredate"*

# **Description**

Query with WHERE condition and overlaping dates clause.

#### Objects from the Class

Objects can be created by calls of the form new("RequeteODBCwheredate", datedebut="POSIX1t",datefin="POSIX1t",

datedebut: Object of class "POSIXlt" ~ The starting date

datefin: Object of class "POSIX1t" ~ The ending date

colonnedebut: Object of class "character" ~ The name begin column

colonnefin: Object of class "character" ~ The name end column

#### <span id="page-12-0"></span>**Slots**

datedebut: Object of class "POSIX1t" ~ The starting date datefin: Object of class "POSIX1t" ~ The ending date colonnedebut: Object of class "character" ~ The name of the begin column colonnefin: Object of class "character" ~ The name of the end column where: Object of class "character" ~ The WHERE clause and: Object of class "vector" ~ The AND clause order\_by: Object of class "character" ~ The ORDER BY clause sql: Object of class "character" ~ The SELECT clause query: Object of class "data.frame" ~ The result of the query baseODBC: Object of class "vector" ~ The database silent: Object of class "logical" ~ The mode etat: Object of class "character" ~ The state connection: Object of class "ANY" ~ The connection

#### Extends

Class ["RequeteODBCwhere"](#page-10-1), directly. Class ["RequeteODBC"](#page-8-1), by class "RequeteODBCwhere", distance 2. Class ["ConnectionODBC"](#page-3-1), by class "RequeteODBCwhere", distance 3.

# Methods

connect signature(object = "RequeteODBCwheredate"): Connexion to the database

# Note

Inherits from RequeteODBCwhere and uses its connect method with a new SetAs. This function is only usefull in databases supporting the "overlaps" statement.

# Author(s)

cedric.briand"at"eptb-vilaine.fr

# See Also

[ConnectionODBC](#page-3-1) [RequeteODBC](#page-8-1) [RequeteODBCwhere](#page-10-1)

#### Examples

showClass("RequeteODBCwheredate")

<span id="page-13-0"></span>tab2df *Function to transform a ftable into dataframe but just keeping the counts, works with ftable of dim 2*

# Description

Function to transform a ftable into dataframe but just keeping the counts works with ftable of dim 2

#### Usage

tab2df(tab)

# Arguments

tab a flat table

# Author(s)

Cedric Briand <cedric.briand"at"eptb-vilaine.fr>

# Examples

```
df \le data.frame("var1" = c("blue","red"), "var2" = c("nice","ugly"))
ftdf <- ftable(df)
tab2df(ftdf)
```
# <span id="page-14-0"></span>Index

∗Topic classes ConnectionODBC-class, [4](#page-3-0) RequeteODBC-class, [9](#page-8-0) RequeteODBCwhere-class, [11](#page-10-0) ∗Topic methods connect-methods, [3](#page-2-0) ∗Topic package stacomirtools-package, [2](#page-1-0) chnames, [2](#page-1-0) connect *(*connect-methods*)*, [3](#page-2-0) connect,ConnectionODBC-method *(*connect-methods*)*, [3](#page-2-0) connect,RequeteODBC-method *(*connect-methods*)*, [3](#page-2-0) connect,RequeteODBCwhere-method *(*connect-methods*)*, [3](#page-2-0) connect, RequeteODBCwheredate-method *(*connect-methods*)*, [3](#page-2-0)

connect-methods, [3](#page-2-0) ConnectionODBC, *[10](#page-9-0)[–13](#page-12-0)* ConnectionODBC *(*ConnectionODBC-class*)*, [4](#page-3-0) ConnectionODBC-class, [4](#page-3-0)

ex, [5](#page-4-0)

funhtml, [5](#page-4-0) funout, [6](#page-5-0)

induk, [7](#page-6-0) is.even, [7](#page-6-0) is.odd, [8](#page-7-0)

killfactor, [9](#page-8-0)

RequeteODBC, *[11](#page-10-0)[–13](#page-12-0)* RequeteODBC *(*RequeteODBC-class*)*, [9](#page-8-0) RequeteODBC-class, [9](#page-8-0) RequeteODBCwhere, *[10](#page-9-0)*, *[13](#page-12-0)* RequeteODBCwhere-class, [11](#page-10-0) RequeteODBCwheredate, *[10](#page-9-0)*, *[12](#page-11-0)*

RequeteODBCwheredate-class, [12](#page-11-0) stacomirtools-package, [2](#page-1-0) tab2df, [14](#page-13-0)